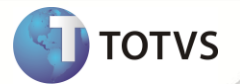

## **TSS - Notas de Release 2.13**

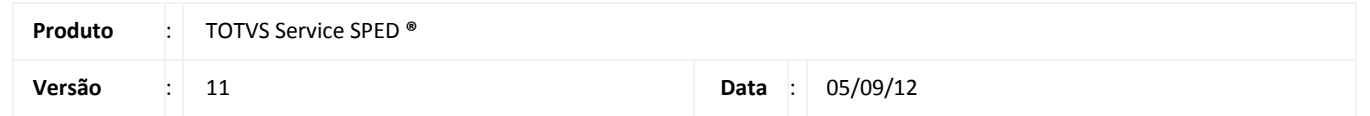

A seguir são apresentadas as funções implementadas na linha de produto **TOTVS Service SPED®**, expedidas neste pacote de atualização.

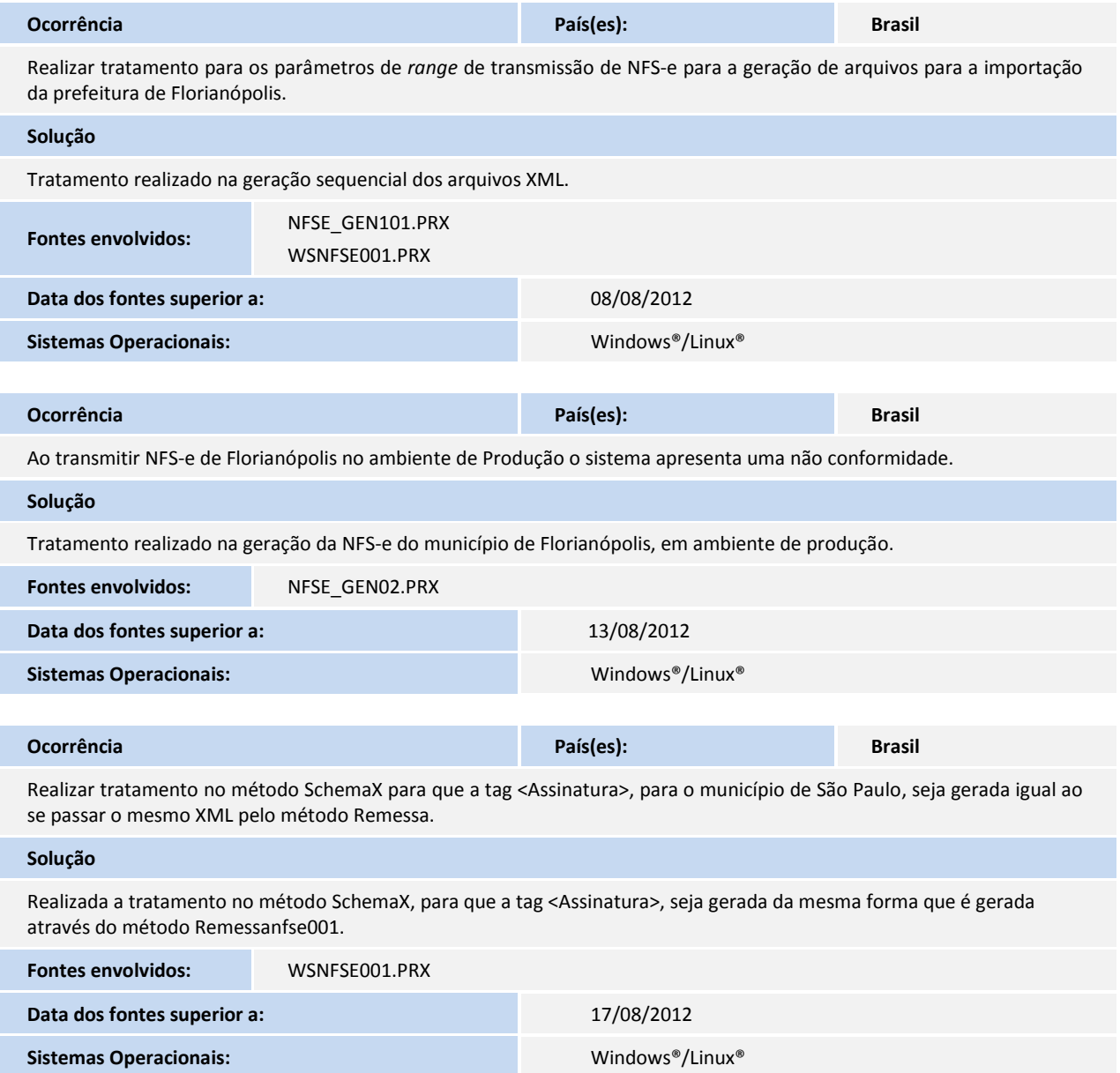

## **Release Notes**

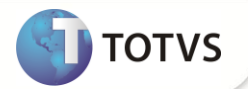

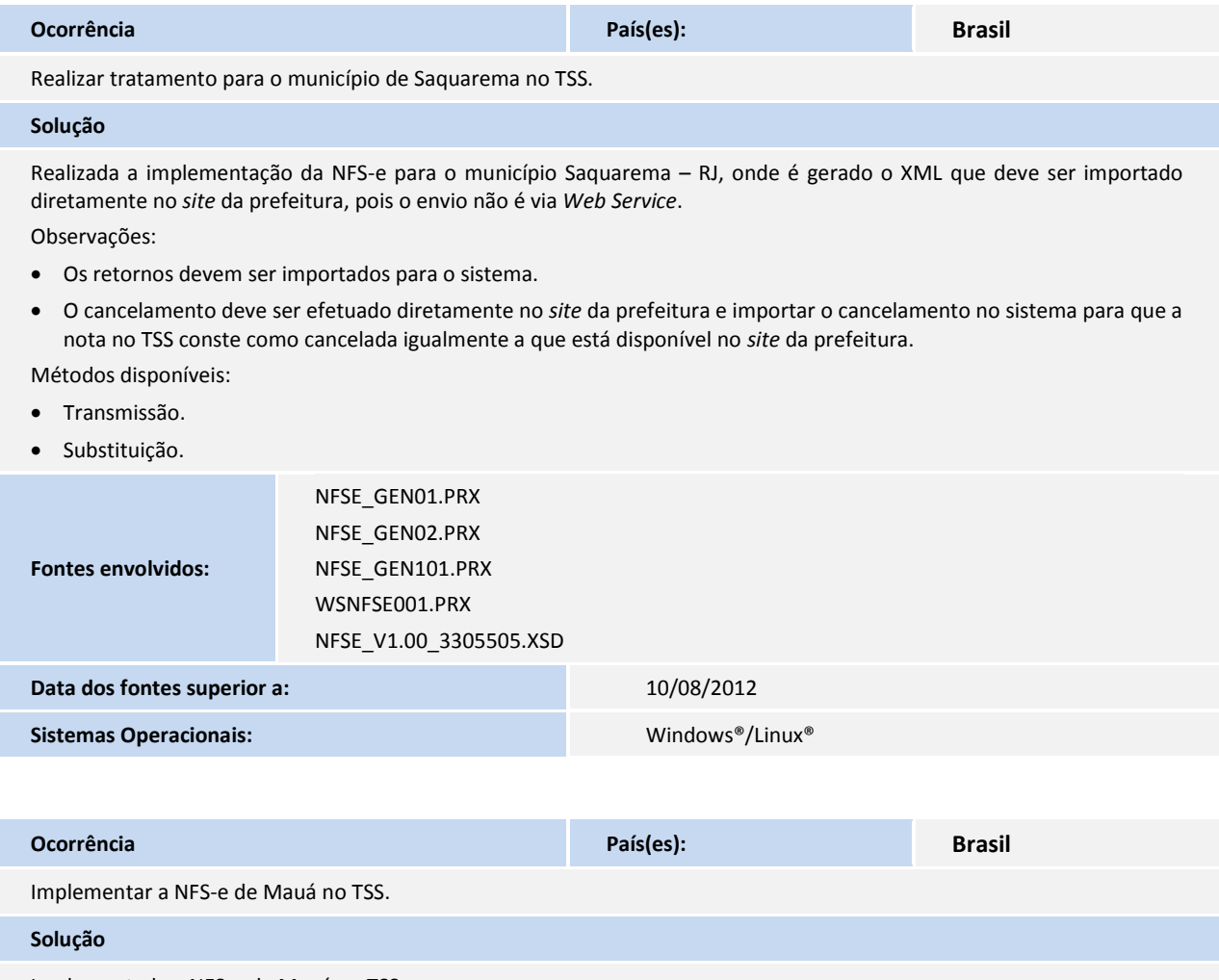

Implementada a NFS-e de Mauá no TSS.

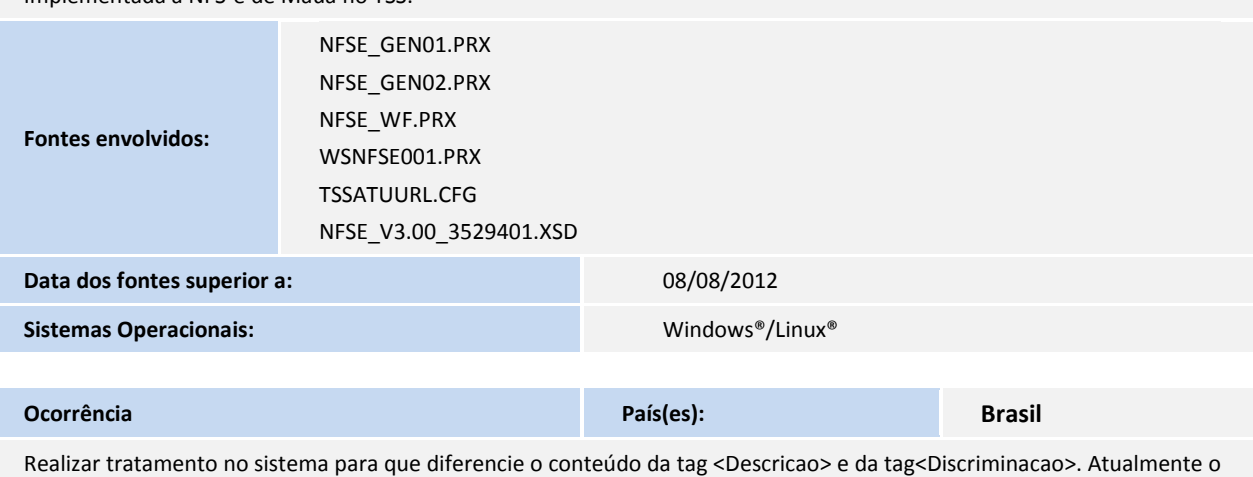

sistema gera com a mesma informação para ambas as tags no TSS (modelo ABRASF).

**Solução**

## **Release Notes**

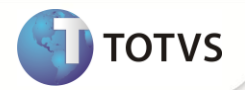

Realizado tratamento para que seja considerada a descrição do serviço adequadamente para o modelo ABRASF – SIMPLISS. Anteriormente, esta informação era preenchida no XML com a discriminação do serviço onde estava sendo desconsiderada a informação passada na tag <DescricaoRPS>.

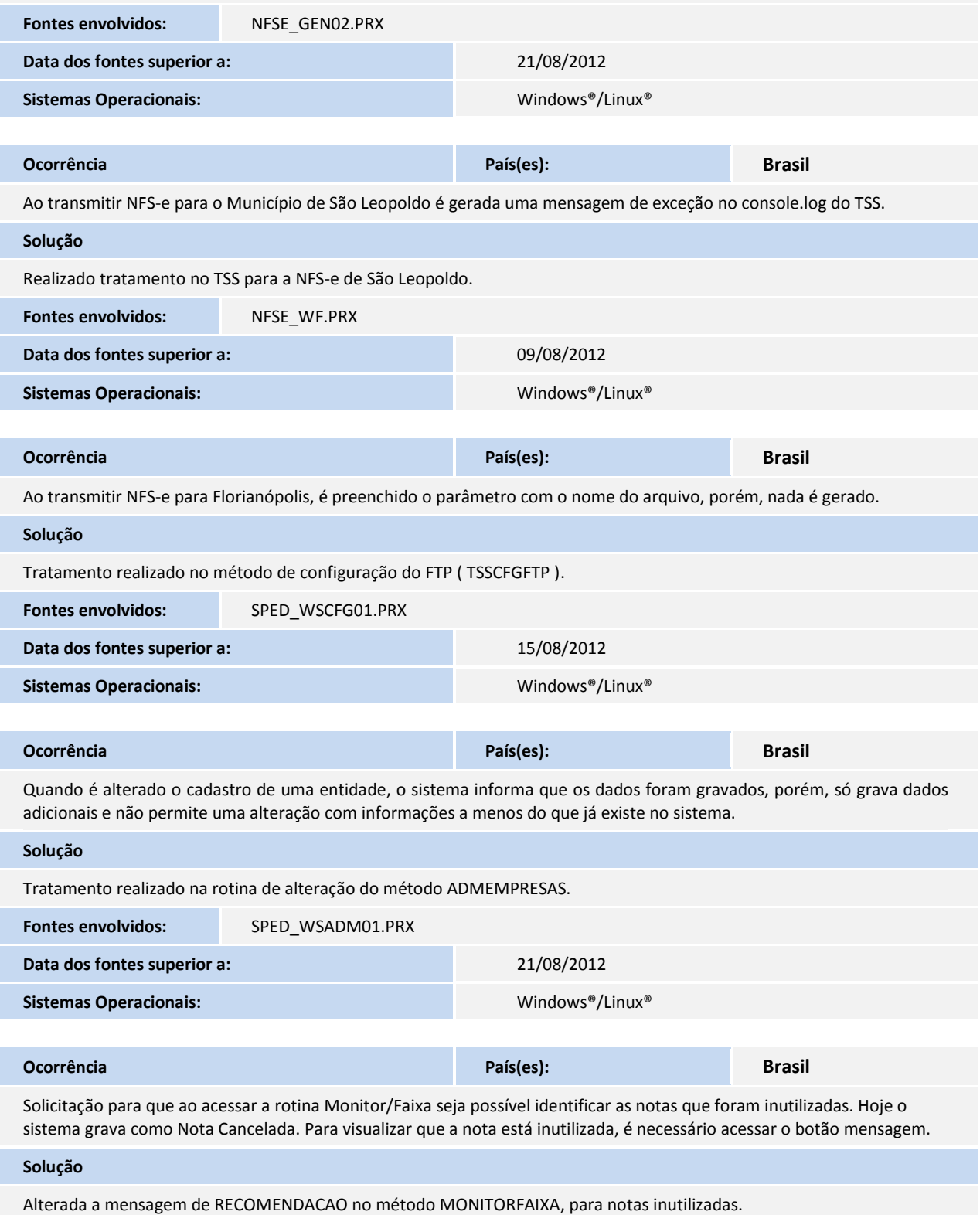

## **Release Notes**

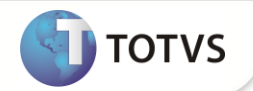

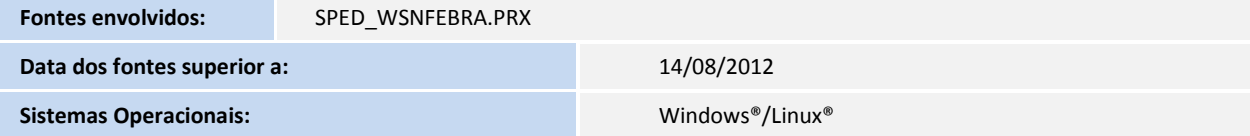

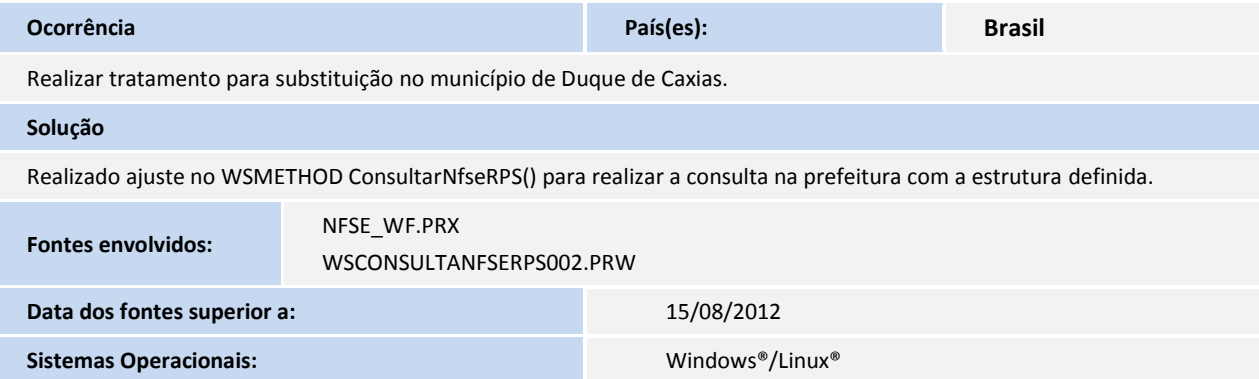

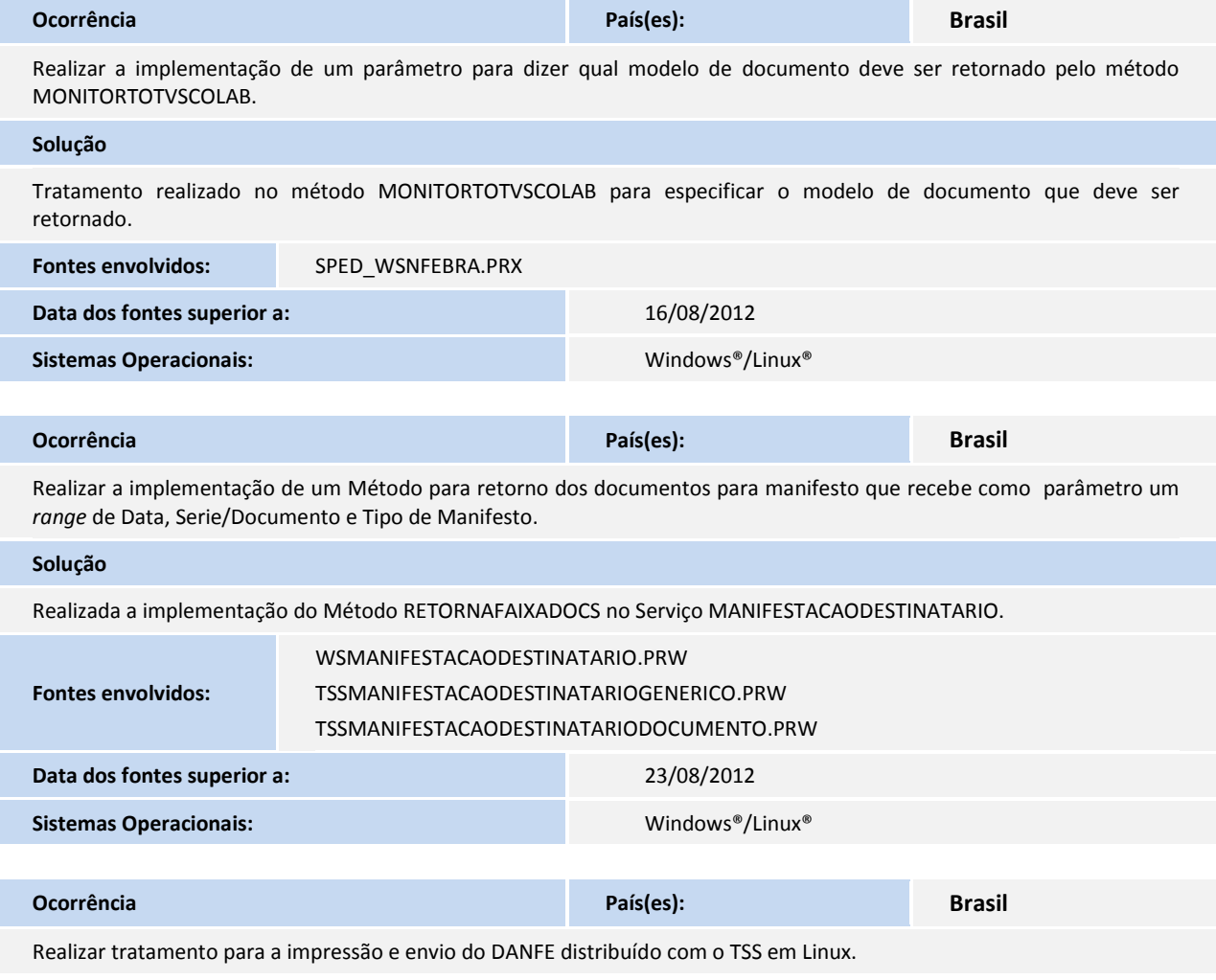

i

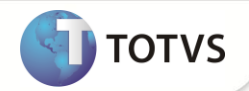

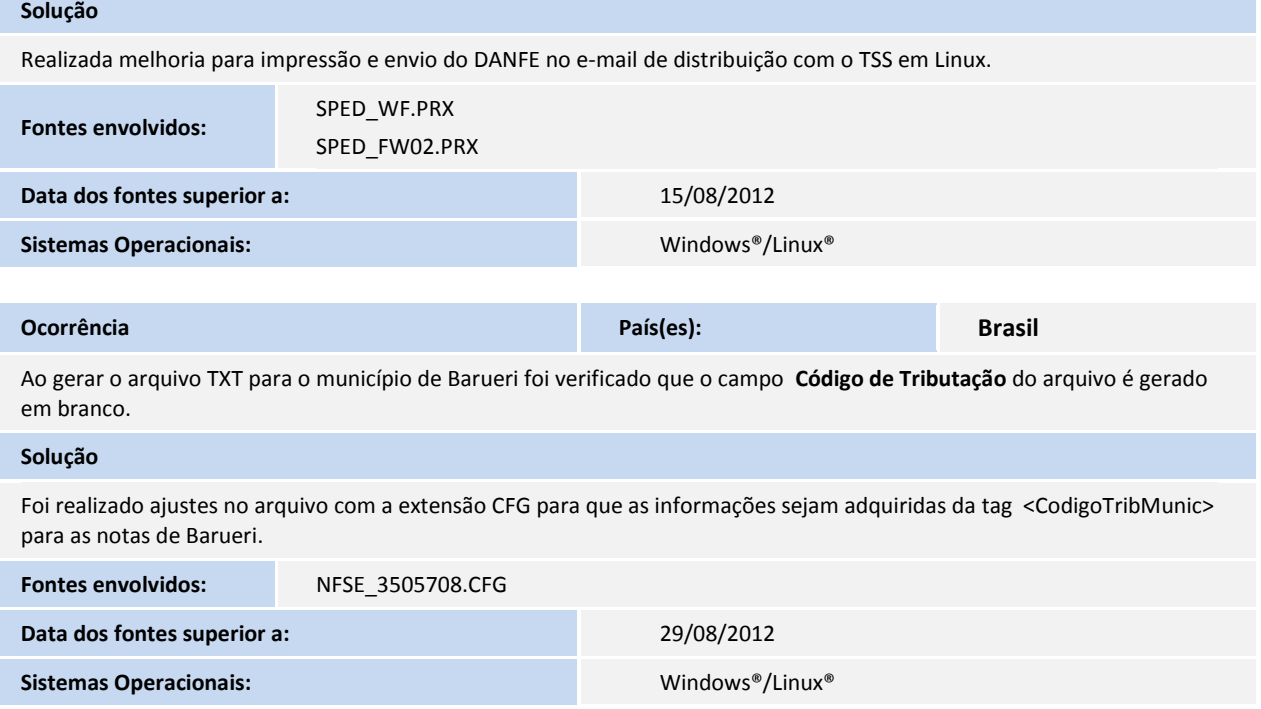